# KORA OPAC

Presented by: CSIR-KNOWGATE

KNOWGATE Email: csirknowgate@niscair.res.in KNOWGATE Website: knowgate.niscair.res.in

- Search Results
- Cart
- List
- My Account

- An Online Public Access Catalog (often abbreviated as OPAC or simply library catalog) is an online database of materials held by a library or group of libraries
- Users search a library catalog principally to locate books and other material available at a library

- System preferences
   opacthemes = prog
  - OPACXSLTResultsDisplay = default
  - OPACXSLTDetailsDisplay = default
  - DisplayOPACiconsXSLT = show

• TagsEnabled = Allow

- System preferences

   TagsInputOnDetail =Allow
  - TagsInputOnList = Allow
  - reviewson = Allow (comments)
  - ShowReviewer = Allow (show name)

ShowReviewerPhoto = Allow

#### Search Results

- List
- Cart
- My Account

### **KOHA: OPAC** Simple Search

To search the OPAC you can either choose to enter your search words in the box at the top of the OPAC or click on the 'Advanced Search' link to perform a more detailed search

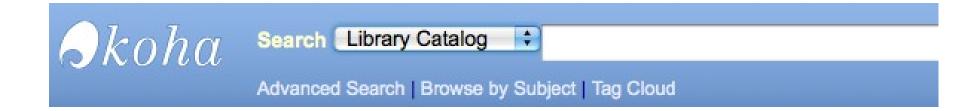

### **KOHA: OPAC** Results Overview

After performing a search the number of results found for your search will appear above the

| Skoha                                                                                                    | Search Library Catalog 🗧 library Lists 🕇 Go 🛛 🕎 Cart Lists 🔻                                                                                                    |
|----------------------------------------------------------------------------------------------------|----------------------------------------------------------------------------------------------------|
|                                                                                                    | Advanced Search   Browse by Subject   Tag Cloud                                                                                                    |
| Your search returned                                                                                                    | d 331 results.                                                                                                    |
| Refine your search                                                                                                    | 1 2 3 4 5 6 7 8 9 10 Next>>                                                                                                    |
| Availability                                                                                                    | Select All Clear All & Unhighlight Add to: Save Save Place Hold & Tag Relevance                                                                                                    |
| Limit to currently available<br>items.                                                                                                    | 2 In <u>Library mashups : exploring new ways to deliver library data</u>                                                                                                    |
| Authors<br><u>Dale, Jim.</u> (4)<br><u>Library of Congress</u> (20<br><u>Rowling, J. K.</u> (4)<br><u>Warner, Charles Dudl</u> (6)<br><u>Woman's Institute of</u> (4)<br><u>Show more</u> | Availability: Copies available for Ioan: Centerville (1). New tag: Add                                                                                                    |
| Libraries<br>Centerville (21)<br>Fairview (20)<br>Midway (26)<br>Nicole's Library (123)<br>Pleasant Valley (17)<br>Show more                                                              | <ul> <li>Library mashups : exploring new ways to deliver library data<br/>by Engard, Nicole C .<br/>Type: Book; Format: print bibliography =; Literary form: not fiction<br/>Publisher: Information Today, Inc., c2009.<br/>Availability: Copies available for Ioan: Centerville[020.285/4678] (2), Fairfield (1), Fairview[112] (2), Pleasant Valley (1). Checked out (1). In transit (3).</li> <li>New tag: Add<br/>Actions: Place Hold Save to Lists readd to Cart</li> </ul> |
| Item types<br><u>Book</u> (4)<br><u>Books</u> (128)<br><u>Book on CD</u> (3)<br><u>Continuing Resources</u> (14<br><u>E-Book</u> (64)<br><u>Show more</u>                                 | <ul> <li>Adam Smith's library: a supplement to Bonar's Catalogue with a checklist of the whole library</li> <li>by Mizuta, Hiroshi; Smith, Adam; Bonar, James Royal Economic Society (Great Britain).</li> <li>Type: Book; Format: print bibliography =; Literary form: not fiction</li> <li>Publisher: Cambridge U.P. for the Royal Economic Society, 1967.</li> <li>Availability: Copies available for Ioan: Fairview (1).</li> <li>New tag:</li> </ul>                        |

Results Overview > By default search results sorted based on OPACdefaultSortField and OPACdefaultSortOrder system preference values.

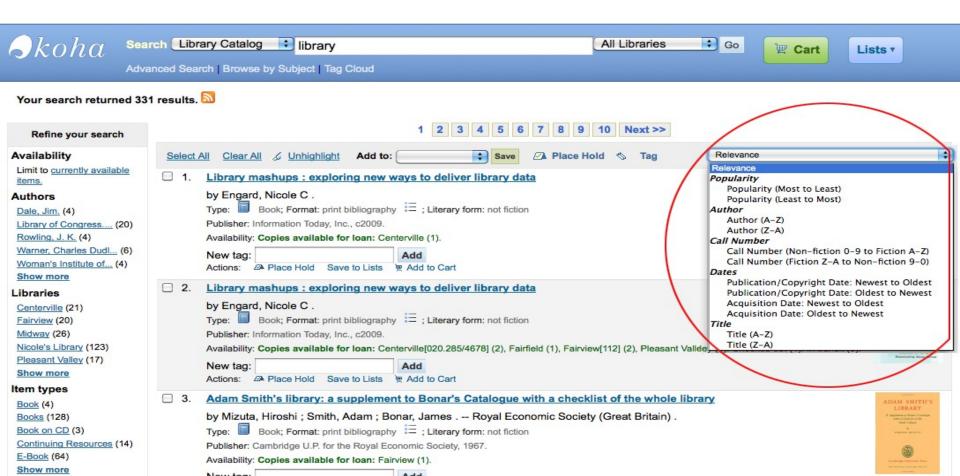

Search Results

#### List

- Cart
- My Account

- Lists are a way to save a collection of content on a specific topic or for a specific purpose.
- The Cart is a session specific storage space.
- A list is a more permanent location for saving items.
- Patrons can manage their own private lists by visiting the 'my lists' section of their account

#### Lists

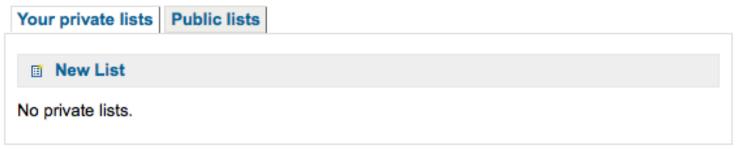

# KOHA: OPAC Creating Lists

Lists can also be created by choosing the 'New List' option in the 'Add to' menu on the search results

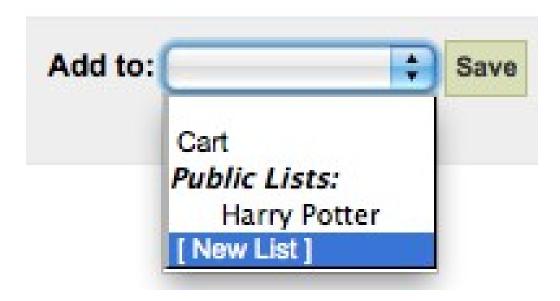

### KOHA: OPAC Creating Lists

To create a list the patron simply needs to click the 'New List' link and populate the form that appears

| Create a new list                      |                                                                                                    |
|----------------------------------------|----------------------------------------------------------------------------------------------------|
| List name:                             |                                                                                                    |
| Sort this list by:                     | Title ‡                                                                                                    |
| Category:                              | Private +                                                                                                    |
| Permissions:<br>add entries, but needs | Do not allow<br>anyone else to add entries. (The owner of a list is always allowed to permission to remove.) |
|                                        | Allow                                                                                                    |
|                                        | Do not allow                                                                                                 |
|                                        |                                                                                                    |

Save Cancel

# **KOHA: OPAC** Adding titles to Lists

#### Titles can be added to lists from the search results and/or from the bibliographic record

| Advanced Search Browse by Subject Tag Cloud         "kw,wrdi: library " returned 126 results.         Refine your search         Availability         Libraries         Main         Centerville         Fairlidd         Brows       Place Hold © Tag Relevance         I: Library mashups : exploring new Y         Carterville         Fairlidd         Main         Centerville         Fairlidd         New tag:         Place Hold Save Lust         0         1.         Library mashups : exploring new Y         Wei tag:         Publisher: Information Today, Ide, 2009.         Availability: Copies available for toan: Centerville(D20.285/4878) (2); Fairfield (1), Fairview(112) (2), Plessant Valley (1). Checked out (1). In transit (3).         Waita, Hitobhi         Reed, Salty Gardner,         Shew More         Topics         Publisher: Information Today, Inc., 2009.         Availability: Copies available for toan: Centerville(D20.285/4878) (2); Fairfield (1), Fairview(112) (2), Plessant Valley (1). Checked out (1). In transit (3).         Waita, Hitobhi         Reed, Salty Gardner,         Shindy More         Topicis       Duble for the Royal Economic Sociely                                                                                                    | Skoha See                                                                                                   | arch Library Catalog 🔹 library                                                                                                    | All Libraries 🛟 Go                    | E Cart Lists                                                                                                    |
|----------------------------------------------------------------------------------------------------|----------------------------------------------------------------------------------------------------|----------------------------------------------------------------------------------------------------|---------------------------------------|----------------------------------------------------------------------------------------------------|
| Refine your search       Select All Clear All & Unhighlight       Add to:       Image: Select All Clear All & Unhighlight       Add to:       Image: Select All & Clear All & Unhighlight       Add to:       Image: Select All & Clear All & Unhighlight       Add to:       Image: Select All & Clear All & Unhighlight       Add to:       Image: Select All & Clear All & Unhighlight       Add to:       Image: Select All & Clear All & Unhighlight       Image: Select All & Clear All & Unhighlight       Add to:       Image: Select All & Select All & Select All & Select All & Clear All & Select All & Select All & Select All & Select All & Select All & Select All & Select All & Select All & Select All & Select All & Select All & Select All & Select All & Select All & Select All & Select All & Select All & Select All & Select All & S                                                                                                    |                                                                                                    | anced Search   Browse by Subject   Tag Cloud                                                                                                    |                                       |                                                                                                    |
| Availability       I.       Library mashups : exploring new in Cart Your Lists: mashups the publisher: Information Today, Inc., 2009.       ary data         Main Centerville       by Engard, Nicole C.       mashups the publisher: Information Today, Inc., 2009.       New list work is the publisher: Information Today, Inc., 2009.       Iterarias         Paranklin       Cantorville       Availability: Copies available tor Ioan: Centerville (20.285/4678) (2), Fairfield (1), Fairview(112) (2), Pleasant Valley (1). Checked out (1). In transit (3).       Iterary mashups : exploring new in Cart Your Lists: mashups the publisher: Information Today, Inc., 2009.         * Cross, Frank Moore, Cross, Frank Moore, Santo Kinder, Santo Kinder, San                                                                                                    |                                                                                                    | ed 126 results.                                                                                                    |                                       |                                                                                                    |
| Limit to currently available<br>terms.<br>Libraries<br>by Engard, Nicole C.<br>January mathematical biography<br>Conterville<br>Franklin<br>Fairview<br>Conterville<br>Franklin<br>Fairview<br>Conterville<br>Franklin<br>Fairview<br>Conterville<br>Franklin<br>Fairview<br>Conterville<br>Franklin<br>Fairview<br>Conterville<br>Franklin<br>Fairview<br>Conterville<br>Franklin<br>Fairview<br>Conterville<br>Franklin<br>Fairview<br>Conterville<br>Franklin<br>Fairview<br>Conterville<br>Franklin<br>Fairview<br>Conterville<br>Franklin<br>Fairview<br>Conterville<br>Franklin<br>Fairview<br>Conterville<br>Conterville<br>Franklin<br>Fairview<br>Conterville<br>Conterville<br>Franklin<br>Fairview<br>Conterville<br>Franklin<br>Fairview<br>Conterville<br>Conterville<br>Conterville<br>Franklin<br>Fairview<br>Conterville<br>Conterville<br>Conterville<br>Conterville<br>Conterville<br>Franklin<br>Fairview<br>Conterville<br>Conterville<br>Cont | Refine your search                                                                                          | Select All Clear All & Unhighlight Add to:                                                                                                    | Save Place Hold 🗞 Tag Relevance       | •                                                                                                    |
| <ul> <li>Library mashups : exploring news [New List] tary data</li> <li>Eaifield<br/>Riverside</li> <li>Pleasant Valley</li> <li>Authors</li> <li>Cross, Frank Moore,<br/>Mizuta, Hiroshi,<br/>Reed, Sally Gardner,<br/>Smith, Adam,<br/>Engard, Nicole C.<br/>Show More</li> <li>A Adam Smith's library: a supplement to Bonar's Catalogue with a checklist of the whole library<br/>by Mizuta, Hiroshi ; Smith, Adam ; Bonar, James Royal Economic Society (Great Britain).<br/>Type: Book; Format: print bibliography := ; Literary form: not fiction</li> <li>Mada<br/>Actions: A Place Hold Save to Lists Add to Cart</li> <li>A Adam Smith's library: a supplement to Bonar's Catalogue with a checklist of the whole library<br/>by Mizuta, Hiroshi ; Smith, Adam ; Bonar, James Royal Economic Society (Great Britain).<br/>Type: Book; Format: print bibliography := ; Literary form: not fiction</li> <li>Publisher: Cambridge U.P. for the Royal Economic Society, 1967.<br/>Availability: Copies available for loan: Fairview (1).</li> </ul>                                                                                                    | Limit to <u>currently available</u><br>items.<br>Libraries<br><u>Main</u><br><u>Centerville</u><br>Franklin | by Engard, Nicole C .<br>Type: Book; Format: print bibliography<br>Publisher: Information Today, Inc., c2009.<br>Availability: Copies available for Ioan: Cen<br>New tag:<br>Actions: Place Hold Save to Lists<br>Place Hold Save to Lists<br>Public Lists:<br>Family Drama<br>Library<br>Searching |                                       | Choice -<br>Choice -<br>Cho |
| Engard, Nicole C.,       3.       Adam Smith's library: a supplement to Bonar's Catalogue with a checklist of the whole library       ADAM SMITH's Library         Show More       by Mizuta, Hiroshi ; Smith, Adam ; Bonar, James Royal Economic Society (Great Britain) .       Adam Smith's library is a supplement to Bonar's Catalogue with a checklist of the whole library         Topics       by Mizuta, Hiroshi ; Smith, Adam ; Bonar, James Royal Economic Society (Great Britain) .       Adam Smith's library is a supplement to Bonar's Catalogue with a checklist of the whole library         Libraries       Book; Format: print bibliography III ; Literary form: not fiction       Publisher: Cambridge U.P. for the Royal Economic Society, 1967.         Library science       Availability: Copies available for Ioan: Fairview (1).       Adam Smith's library is a supplement to Bonar's Catalogue with a checklist of the whole library                                                                                                    | Riverside<br>Pleasant Valley<br>Authors<br>Cross, Frank Moore.<br>Mizuta, Hiroshi,<br>Reed, Sally Gardner.  | Library mashups : exploring new [New List]     by Engard, Nicole C .     Type: Book; Format: print bibliography := ; Literary form: n     Publisher: Information Today, Inc., c2009.     Availability: Copies available for Ioan: Centerville[020.285/4678] (     New tag:                          | ot fiction                            | ed out (1). In transit (3).                                                                                                    |
|                                                                                                    | Engard, Nicole C.,<br>Show More<br>Topics<br>Libraries<br>Library science                                   | by Mizuta, Hiroshi ; Smith, Adam ; Bonar, James Roy<br>Type: Book; Format: print bibliography = ; Literary form: n<br>Publisher: Cambridge U.P. for the Royal Economic Society, 1967.<br>Availability: Copies available for Ioan: Fairview (1).                                                     | al Economic Society (Great Britain) . | LIBRARY                                                                                                    |

### **KOHA: OPAC** Viewing Lists Contents

To view the contents of a list, click on the list name under the Lists button

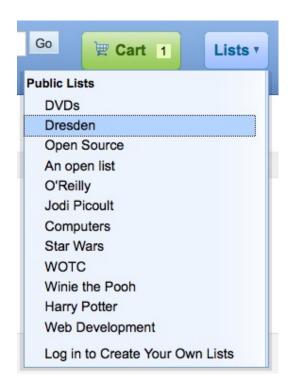

# **KOHA: OPAC** Managing Contents

From the 'my lists' tab on the patron record the patron can edit and delete the lists they have created

|                                                                           | Your Lists Pub | lie Liete |         |         |   |      |   |        |
|---------------------------------------------------------------------------|----------------|-----------|---------|---------|---|------|---|--------|
| Catalog                                                                   | New List       | IIC LISIS |         |         |   |      |   |        |
|                                                                           | List Name      | Contents  | Sort by | Туре    |   |      |   |        |
|                                                                           | Kids           | 4 item(s) | title   | Private | đ | Edit | × | Delete |
| my summary                                                                | mashups        | 1 item(s) |         | Private | đ | Edit | × | Delete |
| my fines                                                                  |                |           |         |         |   |      |   |        |
| my personal details                                                       |                |           |         |         |   |      |   |        |
| ing percentar actance                                                     |                |           |         |         |   |      |   |        |
| my tags                                                                   |                |           |         |         |   |      |   |        |
| iny tags                                                                  |                |           |         |         |   |      |   |        |
| change my                                                                 |                |           |         |         |   |      |   |        |
| change my<br>password                                                     |                |           |         |         |   |      |   |        |
| change my<br>password<br>my reading history<br>my purchase<br>suggestions |                |           |         |         |   |      |   |        |
| change my<br>password<br>my reading history<br>my purchase                |                |           |         |         |   |      |   |        |

Search Results

#### List

#### Cart

My Account

A cart is a temporary holding place for records you're interested in finding during this session

- That means that once you log out of the OPAC or close the browser you lose the items in your cart
- Enable the cart in the staff client by intranetbookbag system preference

- Titles can be added to the cart from the search results and/or from the bibliographic record
- Titles can be added to the cart from the search results and/or from the bibliographic record

| Skoha Sea                                                                                                    | arch Library Catalog 🗧 library                                                                                                    | All Libraries 🗘 Go                | 🔄 Cart Lists 🔻                                                                                                    |
|----------------------------------------------------------------------------------------------------|----------------------------------------------------------------------------------------------------|-----------------------------------|----------------------------------------------------------------------------------------------------|
|                                                                                                    | anced Search   Browse by Subject   Tag Cloud                                                                                                    |                                   |                                                                                                    |
| "kw,wrdl: library " returne                                                                                                    | ed 126 results.                                                                                                    |                                   |                                                                                                    |
| Refine your search                                                                                                    | Select All Clear All & Unhighlight Add to:                                                                                                    | Place Hold 🗞 Tag Relevance        | •                                                                                                    |
| Availability<br>Limit to <u>currently available</u><br>items.<br>Libraries<br><u>Main</u><br><u>Centerville</u><br>Franklin<br>Fairview | <ul> <li>Library mashups : exploring new w<br/>by Engard, Nicole C .<br/>Type: Book; Format: print bibliography<br/>Publisher: Information Today, Inc., c2009.<br/>Availability: Copies available for Ioan: Cen<br/>New tag:<br/>Actions:</li></ul>                                                                                                    |                                   |                                                                                                    |
| Fairfield<br>Riverside<br>Pleasant Valley<br>Authors<br>Cross, Frank Moore,<br>Mizuta, Hiroshi,<br>Reed, Sally Gardner,                 | □       2.       Library mashups : exploring new w [New List]       Research [New List]         by Engard, Nicole C .       Type:       Book; Format: print bibliography       Image: Image: Im | tion                              | ed out (1). In transit (3).                                                                                                    |
| Smith, Adam,<br>Engard, Nicole C.,<br>Show More<br>Topics<br>Libraries<br>Library science<br>Libraries and the In<br>Women              | <ul> <li>Adam Smith's library: a supplement to Bonar's Catalogue by Mizuta, Hiroshi ; Smith, Adam ; Bonar, James Royal Econyce: Book; Format: print bibliography ⋮= ; Literary form: not fict Publisher: Cambridge U.P. for the Royal Economic Society, 1967. Availability: Copies available for Ioan: Fairview (1).</li> <li>New tag: Add Actions: A Place Hold Save to Lists Add to Cart</li> </ul>                                                                                                    | conomic Society (Great Britain) . | ADDAM SMITFL'S<br>LIBRARY<br>A subset<br>subset<br>and subset<br>and s |

- Clicking the 'Add to Cart' button will add the one title to your cart
- To add multiple titles at once, check the box to the left of each result and then choose 'Cart' from the 'Add to' pull down at the top of the screen
- Once titles are added to the cart you will be presented with a confirmation

| ekoha 🔤                                                                                                    | rch Library Catalog 🗧 library Go 📜 Cart 2 Lists 🔻                                                                                                    |
|----------------------------------------------------------------------------------------------------|----------------------------------------------------------------------------------------------------|
|                                                                                                    | anced Search   Browse by Subject   Tag Cloud                                                                                                    |
| "kw,wrdl: library " returne                                                                                                    | ed 126 results.                                                                                                    |
| Refine your search                                                                                                    | Select All Clear All 🖉 Unhighlight Add to: Save Save 🖉 Place Hold 🗞 Tag Relevance                                                                                                    |
| Availability<br>Limit to currently available<br>items.<br>Libraries<br>Main<br>Centerville<br>Franklin<br>Fairview<br>*<br>Fairfield<br>Riverside<br>Pleasant Valley<br>Authors<br>Cross, Frank Moore.<br>Mizuta, Hiroshi,<br>Reed, Sally Gardner, | <ul> <li>1. Library mashups : exploring new ways to deliver library data<br/>by Engard, Nicole C.<br/>Type: Book; Format: print bibliography = ; Literary form: not fiction<br/>Publisher: Information Today, Inc., e2009.<br/>Availability: Copies available for loan: Centerville (1).<br/>New tag: Add<br/>Actions: Place Hold Save to Lists # Add to Cart</li> <li>2. Library mashups : exploring new ways to deliver library data<br/>by Engard, Nicole C.<br/>Type: Book; Format: print bibliography = ; Literary form: not fiction<br/>Publisher: Information Today, Inc., e2009.<br/>Availability: Copies available for loan: Centerville[020.285/4678] (2), Fairfield (1), Fairview[112] (2), Pleasant Valley (1). Checked out (1). In transit (3).<br/>New tag: Add actions: Place Hold Save to Lists # Add to Cart</li> </ul> |
| Smith, Adam,<br>Engard, Nicole C.,<br>Show More<br>Topics<br>Libraries<br>Library science<br>Libraries and the In<br>Women                                                                                                    | □       3. Adam Smith's library: a supplement to Bonar's Catalogue with a checklist of the whole library         by Mizuta, Hiroshi ; Smith, Adam ; Bonar, James Royal Economic Society (Great Britain) .         Type:       □         Book; Format: print bibliography       □         ; Literary form: not fiction       •         Publisher: Cambridge U.P. for the Royal Economic Society, 1967.         Availability: Copies available for Ioan: Fairview (1).         New tag:         Actions:       Place Hold         Save to Lists       © Add to Cart                                                                                                    |

- Manage titles in your cart by clicking on the 'Cart' button at the <u>top of the screen</u> <u>to the right of the</u> search box
- Your cart will open in a new window

#### Your Cart

🔍 More Details 🛛 Send 🛓 Download 🚇 Print 🗊 Empty and Close 🖾 Hide Window

Select All Clear All | Selected items : Remove | Add to a list | Place hold | Tag

| Title 🗘                                                                        | Author \$            | Year 🔶 | Location +                                                                                                    |
|--------------------------------------------------------------------------------|----------------------|--------|----------------------------------------------------------------------------------------------------|
| Library mashups : exploring new ways to<br>deliver library data /              |                      | 2009   | Fairview, GEN (Z674.75.W67 L52<br>2009)<br>Fairview, GEN (Z674.75.W67 L52<br>2009)<br>Fairview, REF (Z674.75.W67 L52<br>2009)<br>Fairview, GEN (Z674.75.W67 L52<br>2009)<br>Centerville, GEN (Z674.75.W67 L52<br>2009)<br>Fairview, GEN (Z674.75.W67 L52<br>2009)<br>Fairview, REF (Z674.75.W67 L52<br>2009)<br>Fairview, CART (Z674.75.W67 L52<br>2009)<br>Fairview, DISPLAY (Z674.75.W67<br>L52 2009) |
| <u>The thriving library : successful strategies for</u><br>challenging times / | Block,<br>Marylaine, | 2007   | Centerville, GEN (Ref LB 2337.2<br>.C36 2000)<br>Fairview, GEN (Ref LB 2337.2<br>.C36 2000)<br>Fairview, GEN (Ref LB 2337.2<br>.C36 2000)                                                                                                    |

- Search Results
- List
- Cart

#### My Account

- From the OPAC, patrons can log in and access their account if the *opacuserlogin* preference to 'Allow' is set
- Once logged in patrons are brought to their account summary

My summary
My fines
My personal details
Change my password
My search history
My reading history
My purchase suggestions
My messaging & My lists

### **KOHA: OPAC** My Summary

From the 'my summary' tab, patrons will see all of the items they have checked out with the overdue items highlighted in red

| Home                | • You left your library ca |                     |     |                           |      |            |                                |       |
|---------------------|----------------------------|---------------------|-----|---------------------------|------|------------|--------------------------------|-------|
| Catalog             |                            | written             | onu | 9/09/2010 by Fair         | viev | v          |                                |       |
|                     | Hello, Coda                | ENGARD (Click       | her | e if you're not Cod       | a E  | NGARD)     |                                |       |
|                     | Checked O                  | ut Overdue          | F   | ines Holds                |      |            |                                |       |
| my summary          |                            |                     |     |                           |      |            |                                |       |
| my fines            | 3 Items C                  | hecked Out          |     |                           |      |            |                                |       |
| mu namenal dataila  |                            | Title               | \$  | Call No.                  | ¢    | Due 🔻      | Renew                          | Fines |
| my personal details | No cover                   | Britannica book     | of  |                           |      |            | Renew                          |       |
| my tags             | image<br>available         | the year.           |     | R032B                     |      | 10/13/2010 | (3 of 3 renewals<br>remaining) | No    |
| change my           | Plantan.                   | Harry Potter and    | the |                           |      |            | Renew                          |       |
| password            | r Star                     | Order of the        | tne | PN1997.2.H385<br>H37 2007 |      | 02/05/2011 | (3 of 3 renewals               | No    |
| my search history   |                            | Phoenix :           |     | 137 2007                  |      |            | remaining)                     |       |
| mu reading biotony  | No cover                   | I did it for much   |     | 374.012 COM               |      | 02/06/2011 | Not renewable                  | No    |
| my reading history  | image<br>available         | I did it for myself |     | 2001                      |      | 02/06/2011 | (On hold)                      | No    |
| my privacy          | Renew Select               | ted Renew All       |     |                           |      |            |                                |       |
| my purchase         | Kenew Select               | Reliew All          |     |                           |      |            |                                |       |

#### My fines

#### Details of fines & charges

history of accounting at the library

| Cotolog             | Date       | Description                                     | Fine Amount | Amount Outstanding |
|---------------------|------------|-------------------------------------------------|-------------|--------------------|
| Catalog             | 05/04/2010 | Rental Harry Potter and the chamber of secrets. | 1.00        | 1.00               |
|                     | 05/04/2010 | Rental Library mashups :                        | 1.00        | 1.00               |
|                     | 04/07/2010 | Payment,thanks -                                | -1.00       | 0.00               |
| my summary          | 02/22/2010 | Copier Fees                                     | 5.00        | 0.00               |
| fines.              | 02/22/2010 | Payment,thanks -                                | -5.00       | 0.00               |
| ny fines            | 02/22/2010 | partial fine payment                            | -1.00       | -1.00              |
| ny personal details | 02/16/2010 | Rental The Baltimore book:                      | 1.00        | 0.00               |
|                     | 12/09/2009 | New Card New Card                               | 4.00        | 4.00               |
| ny tags             | 12/07/2009 | Payment,thanks -                                | -3.00       | 0.00               |
| change my           | 12/01/2009 | Payment,thanks -                                | -4.25       | 0.00               |
| bassword            | 12/01/2009 | Payment,thanks -                                | -5.00       | 0.00               |
|                     | 11/26/2009 | Payment,thanks -                                | -62.25      | 0.00               |
| ny reading history  | 11/26/2009 | Writeoff                                        | -3.00       | 0.00               |
| ny purchase         | 10/31/2009 | Payment,thanks - Reversed -                     | -3.00       | 0.00               |
| suggestions         | 10/23/2009 | Lost Item                                       | 4.25        | 0.00               |
| nu moscoging        | 10/23/2009 | Payment,thanks - Reversed -                     | -62.25      | 0.00               |
| ny messaging        | 10/23/2009 | Rental The Big book of holiday plays /          | 3.00        | 0.00               |
| ny lists            | 10/23/2009 | Rental The Big book of holiday plays /          | 3.00        | 0.00               |
|                     | 10/23/2009 | Payment,thanks -                                | -3.00       | 0.00               |

Nicole Engard's account --- Your Personal Details

#### My details

If you have your **OPACPatronDetails** preference set to 'Allow', your patrons will see a form filled in with their contacting information

| Name                  | Alternate Contact Information  |
|-----------------------|--------------------------------|
| First Name:           | Alternate Address:             |
| Nicole                |                                |
| Other Name:           | City:                          |
|                       |                                |
| Last Name:            | State:                         |
| Engard                |                                |
|                       | Zip Code:                      |
| Contact Information   |                                |
| Address:              | Country:                       |
| 123 My Street         |                                |
| City:                 | Phone:                         |
| Philadelphia, PA      |                                |
| State:                | Email:                         |
|                       |                                |
| Zip Code:             |                                |
| 19101                 |                                |
| Country:              | Date of Birth:                 |
|                       | 06/27/1979                     |
| Home Phone:           | Gender:                        |
| 555.111.2345          | Female -                       |
| Mobile Phone:         | Library Use:                   |
|                       |                                |
| Work phone:           | Card number:                   |
|                       | 23529001223637                 |
| Fax:                  | Home library:                  |
|                       | Nicole's Library               |
| Primary Email:        | Patron Number:                 |
| magnus@enger.priv.no  | 51                             |
| Secondary Email:      | Patron Category:               |
| nengard@bywatersoluti | Staff (S)                      |
|                       | Joined:                        |
|                       | 02/18/2011                     |
|                       | Expires:                       |
|                       | 05/18/2019<br>Driver's License |
|                       | PA1234567890                   |

Please make any necessary changes to your record. Submitting the form will notify a library staff member, who will make the changes permanent.

#### My details

Patrons can edit their details in this form and click 'Submit Changes' to have their edits sent to the library for review before their record is updated

If the
 OPACPatronDetails
 preference is set to
 'Don't allow' then
 patrons will simply see
 their details in plain
 text

#### Nicole Engard's account ---- Your Personal Details

To make changes to your record please contact the library.

| Contact Informati                           | on                                                   | Alternate Contact               | Information            |
|---------------------------------------------|------------------------------------------------------|---------------------------------|------------------------|
| Name:                                       | Nicole Engard                                        | Alternate Address:              |                        |
| Other Name:<br>Address:                     | 123 My Street                                        | City:                           |                        |
|                                             | Philadelphia, PA                                     | State:<br>Zip Code:             |                        |
| State:                                      | 10101                                                | Country:                        |                        |
| Zip Code:<br>Country:                       | 19101                                                | Phone:<br>Email:                |                        |
| Home Phone:<br>Mobile Phone:<br>Work phone: | 555.111.2345                                         | Library Use:<br>Card number:    | 23529001223637         |
| Fax:                                        | 2                                                    | Home library:<br>Patron Number: | Nicole's Library<br>51 |
|                                             | magnus@enger.priv.no<br>nengard@bywatersolutions.com | Patron Category:<br>Joined:     |                        |
| Personal Informat                           | tion                                                 | Expires:                        | 05/18/2019             |
| Date of Birth:<br>Gender:                   | 06/27/1979                                           | Driver's License                | PA1234567890           |

#### Change password

if you have **OpacPasswordChan** ge set to 'Allow' the next tab will be 'change my password,' where patrons can change their password for logging into the **OPAC** 

| Home                       | Nicole Engard's account Change your Password      |
|----------------------------|---------------------------------------------------|
| Catalog                    | Your password must be at least 6 characters long. |
|                            | Current Password:                                 |
|                            | •••••                                             |
| my summary                 | New Password:                                     |
| my fines                   | De Tree New Deserved                              |
| my personal details        | Re-Type New Password:                             |
| my tags                    |                                                   |
| change my<br>password      | Submit Changes Cancel                             |
| my reading history         |                                                   |
| my purchase<br>suggestions |                                                   |
| my messaging               |                                                   |
| my lists                   |                                                   |

#### My search history

If you have your EnableOpacSearchHistory preference set to 'Allow' then your patrons can access their search history via the 'my search history' tab

#### Home

#### Search history

× Delete your search history

#### Catalog

my summ

my fines

my perso

my tags

change m

my searc

#### Previous sessions

|              | Date 🔺              | Search ¢                  | Results ≑ |
|--------------|---------------------|---------------------------|-----------|
|              | 01/24/2011 18:44:43 | kw,wrdl: victor victoria  | 2         |
| mary         | 01/24/2011 18:31:49 | kw,wrdl: library          | 189       |
|              | 01/24/2011 08:27:11 | kw,wrdl: mytestbooksearch | 0         |
|              | 01/24/2011 08:03:18 | kw,wrdl: Marc Brown       | 6         |
| onal details | 01/24/2011 00:47:27 | kw,wrdl: library          | 8         |
|              | 01/18/2011 01:26:55 | su,wrdl: libraries        | 40        |
|              | 01/14/2011 14:13:58 | kw,wrdl: mashups          | 3         |
| my           | 01/05/2011 00:26:40 | kw,wrdl: mashups          | 3         |
| d            | 01/05/2011 00:26:13 | kw,wrdl: library          | 189       |
| ch history   | 01/04/2011 21:00:58 | kw,wrdl: magic            | 10        |
|              | 01/04/2011 20:30:40 | kw.wrdl: harry potter     | 17        |

#### **Reading history**

Depending on your library's setting for opacreadinghistory your patrons may see the 'my reading history' tab next

| Home                           | HIGHE Engald S                                                                                                    | account → Checkout History                                                                                      |           |                            |               |
|--------------------------------|----------------------------------------------------------------------------------------------------|----------------------------------------------------------------------------------------------------|-----------|----------------------------|---------------|
| Catalog                        | Show All Items                                                                                                    | Showing Last 50 Items                                                                                           |           |                            | Order by date |
|                                |                                                                                                    | Title                                                                                                    | Item Type | Call No.                   | Date          |
| ny summary                     | No cover<br>image<br>available                                                                                                    | is is a test book test author                                                                                   | Books     |                            | 01/29/2011    |
| ny fines                       | imade                                                                                                    | yages of discovery : timeFrame AD<br>00-1500 /                                                                  | Books     | G400 .V69 1989             | 09/27/2010    |
| ny personal details<br>ny tags | image Bo                                                                                                    | am Smith's library: a supplement to<br>nar's Catalogue with a checklist of the<br>ole library. Mizuta, Hiroshi, | Books     | Z988 .S62                  | 07/16/2010    |
| hange my<br>assword            | and the second second s | <u>e thriving library : successful strategies</u><br><u>challenging times /</u> Block, Marylaine,               | Books     | Ref LB 2337.2<br>.C36 2000 | 09/08/2010    |
| ny search history              |                                                                                                    |                                                                                                    |           |                            |               |
| ny reading history             | Ha                                                                                                    | rry Potter and the chamber of secrets.                                                                          | Books     | PN1997.2.H37<br>H37 2002   | 07/16/2010    |

#### My messaging

If your library has the EnhancedMessagingPreferences preference set to 'Allow' then your patrons will be able to choose which messages they receive from the library (with the exception of overdue notices which the library controls)

| Catalog                                     |                 | Days in advance | Email | Digests only? | Do not notify |
|---------------------------------------------|-----------------|-----------------|-------|---------------|---------------|
|                                             | Item Checkout   | 2               |       | -             |               |
|                                             | Upcoming Events | 0               |       | -             |               |
| my summary                                  | Item Due        | 14 I            |       |               |               |
|                                             | Hold Filled     |                 |       | -             |               |
| my fines                                    | Item Check-in   | 27              |       | S.            |               |
|                                             | Advance Notice  | 0               |       |               |               |
| change my<br>password<br>my reading history |                 |                 |       |               |               |
|                                             |                 |                 |       |               |               |
| my purchase                                 |                 |                 |       |               |               |
| my purchase<br>suggestions<br>my messaging  |                 |                 |       |               |               |

#### My messaging

If you also allow SMS messages with the SMSSendDriver preference, you will see an additional column to receive these messages as SMS (or text messages) and a field for a cell (or SMS) number

Nicole Engard's account ----- Your messaging settings

|           |           |           | -<br>-   |          |
|-----------|-----------|-----------|----------|----------|
|           |           |           |          | 0        |
|           | 0         |           | -        |          |
|           |           | -         |          |          |
|           | 0         |           |          |          |
|           |           |           | -        |          |
|           |           |           |          |          |
| <u>+ </u> |           |           |          |          |
|           | <u>11</u> | <u>il</u> | <u>1</u> | <u>H</u> |

#### **My lists**

- If your library has the virtualshelves set to 'Allow' then the 'My lists' tab will be shown
- From here your patrons can review public lists and create or edit their own private lists

|                                                            | Your Lists Pub | lia Lista |         |         |   |      |          |
|------------------------------------------------------------|----------------|-----------|---------|---------|---|------|----------|
|                                                            |                | IIC LISTS |         |         |   |      |          |
| Catalog                                                    | New List       |           |         |         |   |      |          |
|                                                            | List Name      | Contents  | Sort by | Туре    |   |      |          |
|                                                            | Kids           | 4 item(s) | title   | Private | đ | Edit | × Delete |
| my summary                                                 | mashups        | 1 item(s) |         | Private | đ | Edit | × Delete |
| my fines                                                   |                |           |         |         |   |      |          |
| my personal details                                        |                |           |         |         |   |      |          |
| iny personal details                                       |                |           |         |         |   |      |          |
|                                                            |                |           |         |         |   |      |          |
| my tags                                                    |                |           |         |         |   |      |          |
|                                                            |                |           |         |         |   |      |          |
| my tags<br>change my<br>password                           |                |           |         |         |   |      |          |
| change my                                                  |                |           |         |         |   |      |          |
| change my<br>password<br>my reading history<br>my purchase |                |           |         |         |   |      |          |
| change my<br>password<br>my reading history<br>my purchase |                |           |         |         |   |      |          |
| change my<br>password<br>my reading history                |                |           |         |         |   |      |          |

# Thanks